#### **Penerapan Metode Pengujian White-box, Black-box dan User Acceptance Testing (UAT) pada website laser.umm.ac.id**

#### **Laporan Tugas Akhir**

Diajukan Untuk Memenuhi

Persyaratan Guna Meraih Gelar Sarjana

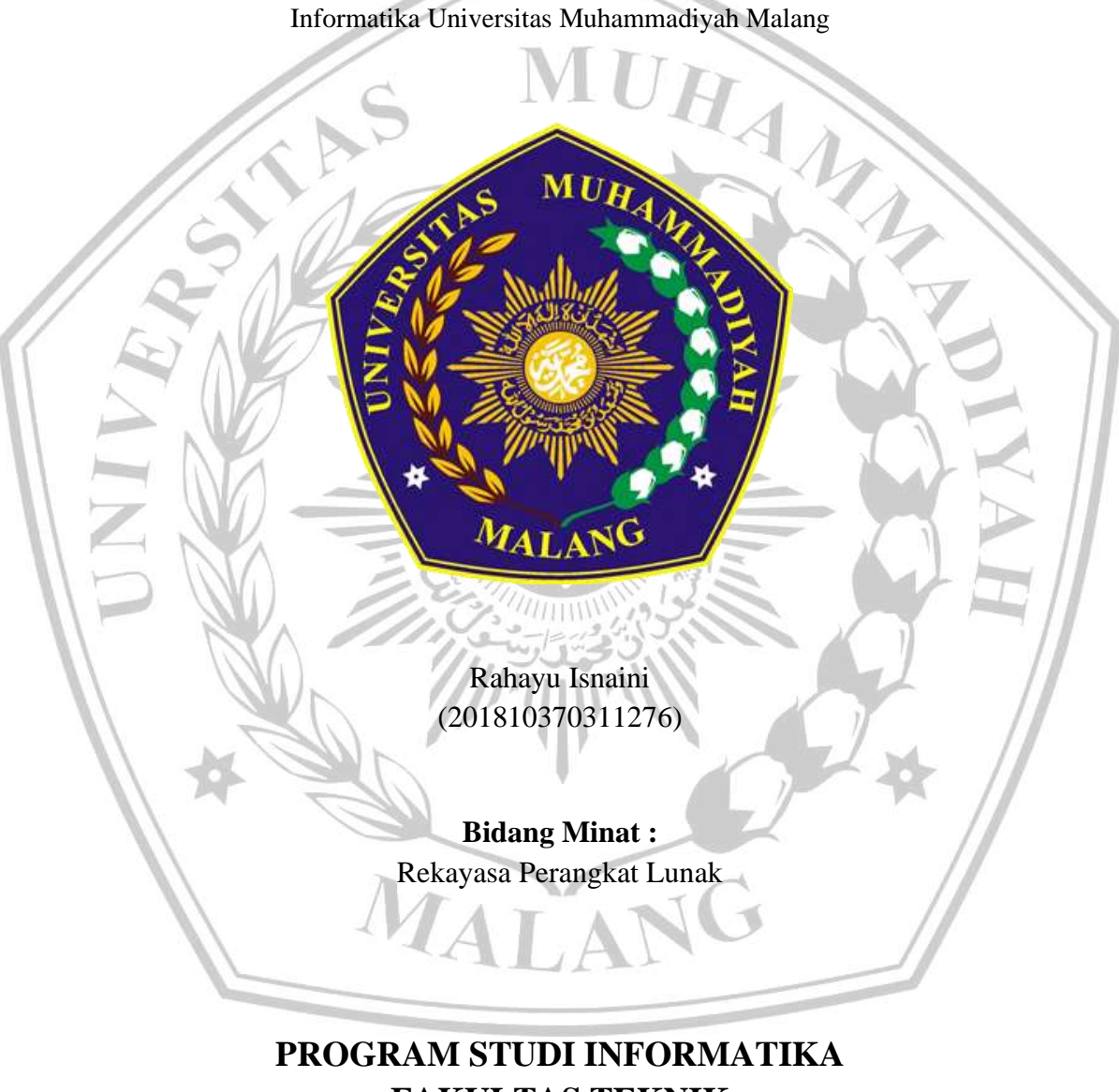

## **FAKULTAS TEKNIK UNIVERSITAS MUHAMMADIYAH MALANG 2024**

#### **LEMBAR PERSETUJUAN**

# <span id="page-1-0"></span>Penerapan Metode Pengujian White-box, Black-box dan User Acceptance Testing (UAT) pada website laser.umm.ac.id

Rahayu Isnaini 201810370311276

Sebagai Persyaratan Guna Meraih Gelar Sarjana Strata 1

Program Studi Informatika Universitas Muhammadiyah Malang

Malang, 1 Maret 2024 Menyetujui,

Dosen 1

Ir.Gita Indah Marthasari, S.T. M.Kom NIDN 0720038101

Dosen II

Briansyah Setip Wiyono, S.Kom., M.Kom NIDN 0713078706

#### **LEMBAR PENGESAHAN**

## <span id="page-2-0"></span>Penerapan Metode Pengujian White-box, Black-box dan User Acceptance Testing (UAT) pada website laser.umm.ac.id

#### **TUGAS AKHIR**

Sebagai Persyaratan Guna Meraih Gelar Sarjana Strata Teknik Informatika Universitas Muhammadiyah Malang

> Disusun Oleh: Rahayu Isnaini 201810370311276

Tugas Akhir ini telah diuji dan dinyatakan lulus melalui sidang majelis penguji Pada 1 Maret 2024

Menyetujui,

Penguji I

om, M.Kom Wahyu And NIDN 0720068701

Penguji II

Lginary

Aminudin, S.Kom., M.Cs.

NIDN 0701068603

Mengelahui, Ketua Jurusan Informatika Ir. Galih om. M.Cs.

#### **LEMBAR PERNYATAAN**

<span id="page-3-0"></span>Yang bertanda tangan dibawah ini:

**NAMA** : RAHAYU ISNAINI **NIM** : 201810370311276 **FAK/JUR** : TEKNIK/INFORMATIKA

Dengan ini saya menyatakan bahwa Tugas Akhir dengan judu " Penerapan Metode Pengujian White-box, Black-box dan User Acceptance Testing (UAT) pada website laser.umm.ac.id" beserta seluruh isinya adalah karya saya sendiri bukan merupakan karya tulis dari orang lain, baik Sebagian maupun seluruhnya, kecuali dalam bentuk kutipan yang telah disebutkan sumbernya.

Demikian surat pernyataan ini saya tulis dengan sebenar-benarnya. Apabila kemudian ditemukan adanya pelanggaran etika keilmuan dalam karya saya ini, atau ada klaim dari pihak lain terhadap keaslian karya seni ini maka saya siap menanggung sega bentuk resiko/sanksi yang berlaku.

Mengetahui, **Dosen Pembimbing** 

Ir.Gita Indah Marthasari, S.T. M.Kom

NIDN 0720038101

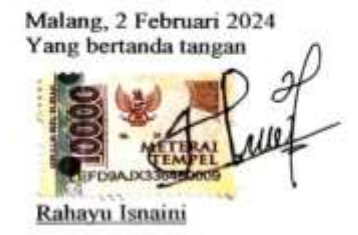

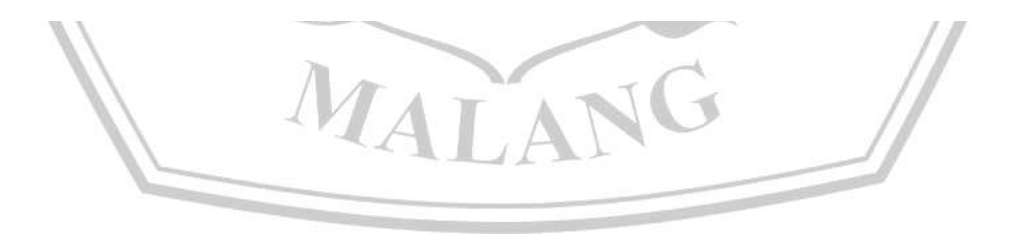

#### **ABSTRAK**

<span id="page-4-0"></span>Universitas Muhammadiyah Malang (UMM) mengembangkan aplikasi menyediakan alat pencarian yang efisien dan opsi penyortiran untuk membantu pengguna menemukan buku atau informasi yang dibutuhkan dengan cepat yaitu aplikasi laser.umm.ac.id atau OPAC | Online Public Access Catalog. Pada penelitian ini dilakukan teknik pengujian perangkat lunak untuk mengevaluasi keseluruhan prototipe sistem yang terdiri dari *white box testing*, *black box testing*, dan *user acceptance testing (UAT)*. Tujuan penelitian untuk mengetahui bug dan kesalahan – kesalahan yang terjadi pada internal dan eksternal sistem atau pengujian secara structural dan fungsional. Tahapan pengujian dimulai dengan white-box basis path testing dengan melukan testing pada source code/ kode program dari fitur searcing Advance OPAC pada website, lalu selanjutnya dengan black-box decision table testing dengan menguji form searching pada advance OPAC dan tahapan terakhir dilakukan pengujian dengan *user acceptance testing (UAT)* dengan melakukan penyebaran kuesioner kapada mahasiswa. Hasil pada pengujian *white box* diperoleh bahwa *source code* memiliki derajat kompleksitas yang rendah, artinya sistem menunjukan bahwa aplikasi ini dapat berjalan dengan baik tanpa adanya error. Pada pengujian Black box dari sample yang di dapat hasil pengujiannya menunjukan *pass* yang mana *expected result* sesuai dengan *actual result.* Pada pengujian UAT yang menggunakan kuesioner dengan likert scale skala 5 di dapatkan hasilnya, para responden setuju diatas 67,9% (diatas 36 responden) bahwa sistem OPAC | Online Public Access Catalog mampu memudahan penggunaan dan kebermanfaatan dalam mencari bahan pustaka/informasi.

**Kata Kunci:** Perpustakaan, *website, white box testing*, *Black Box Testing*, *user acceptance testing (UAT)*

MATA

#### **ABSTRACT**

<span id="page-5-0"></span>Universitas Muhammadiyah Malang (UMM) developed an application providing efficient search tools and sorting options to help users find the books or information needed quickly, namely the laser.umm.ac.id application or OPAC | Online Public Access Catalog. In this study, software testing techniques were used to evaluate the entire system prototype consisting of white box testing, black box testing, and user acceptance testing (UAT). The purpose of the research is to find out bugs and errors that occur in internal and external systems or structural and functional testing. The testing stages begin with white-box basis path testing by testing the source code / program code of the Advance OPAC search feature on the website, then next with black-box decision table testing by testing the search form on the advance OPAC and the last stage is testing with user acceptance testing (UAT) by distributing questionnaires to students. In white box testing, it is obtained that the source code has a low degree of complexity, meaning that the system shows that this application can run well without any errors. In Black box testing from the sample obtained the test results show a pass where the expected result matches the actual result. In the UAT test which uses a questionnaire with a Likert scale of 5 scales, the respondents agree above 67.9% (above 36 respondents) that the OPAC | Online Public Access Catalog system is able to facilitate the use and usefulness of finding library materials / information.

**Keywords:** *Library*, *website, white box testing*, *Black Box Testing*, *user acceptance testing (UAT)*

MATA

#### **LEMBAR PERSEMBAHAN**

<span id="page-6-0"></span>Puji syukur kepada Allah SWT atas rahmat dan karunia-Nya sehingga penulis dapat menyelesaikan Tugas Akhir ini. Penulis menyampaikan ucapan terima kasih yang sebesarbesarnya kepada:

- 1. Ibu Ir. Gita Indah Marthasari, S.T, M.Kom. dan Bapak Briansyah Setio Wiyono, S.Kom., M.Kom. selaku pembimbing tugas akhir.
- 2. Bapak/Ibu Dosen Informatika yang telah memberikan ilmu selama proses perkuliahan.
- 3. Orang tua saya, Bapak Ismail dan Ibu Dwi Wahyu Hartini serta kakak dan adik saya yang selalu memberi do'a dan dukungan sehingga penulis dapat sampai pada titik ini.
- 4. Lulita, Nuni, Wahyu, Nanda yang banyak membantu selama proses perkuliahan berlangsung.
- 5. Teman-teman dari kelas Informatika F Angkatan 2018.
- 6. Kepada member blackpink jenchulichaeng yang menghibur saya selama ini.

MALA

7. Dan yang terakhir, Kepada diri saya sendiri. Rahayu Isnaini. Terimakasih sudah bertahan sejauh ini. Terimakasih tetap memilih berusaha dan meyakinkan dirimu sendiri untuk sampai di titik ini, walau sering kali merasa putus asa atas apa yang diusahakan dan belum berhasil, namun terimakasih tetap memilih menjadi manusia yang selalu mau berusaha dan tidak lelah mencoba. Terimakasih karena memutuskan tidak menyerah sesulit apapun proses perkuliahan dan penyusunan skripsi ini. Berbahagialah selalu dimanapun kamu berada.

Malang, 2 Februari 2024

**Rahayu Isnaini**

#### **KATA PENGANTAR**

<span id="page-7-0"></span>Dengan memanjatkan puji syukur kehadirat Allah SWT. Atas limpahan rahmat dan hidayah-NYA sehingga peneliti dapat menyelesaikan tugas akhir yang berjudul

### **"Penerapan Metode Pengujian White-box, Black-box dan User Acceptance Testing (UAT) pada website laser.umm.ac.id"**

UHA

Di dalam tulisan ini disajikan pokok-pokok bahasan yang meliputi latar belakang, metode penelitian, serta hasil dan pembahasan yang telah didapat dari proses penelitian ini dan telah disimpulkan berdasarkan hasil yang telah didapat pada proses penelitian ini.

Peneliti menyadari sepenuhnya bahwa dalam penulisan tugas Akhir ini masih banyak kekurangan dan keterbatasan. Oleh karena itu peneliti mengharapkan saran yang membangun agar tulisan ini bermanfaat bagi perkembangan ilmu pengetahuan.

Malang, 2 Februari 2024

**Rahayu Isnaini**

MAT

## **DAFTAR ISI**

<span id="page-8-0"></span>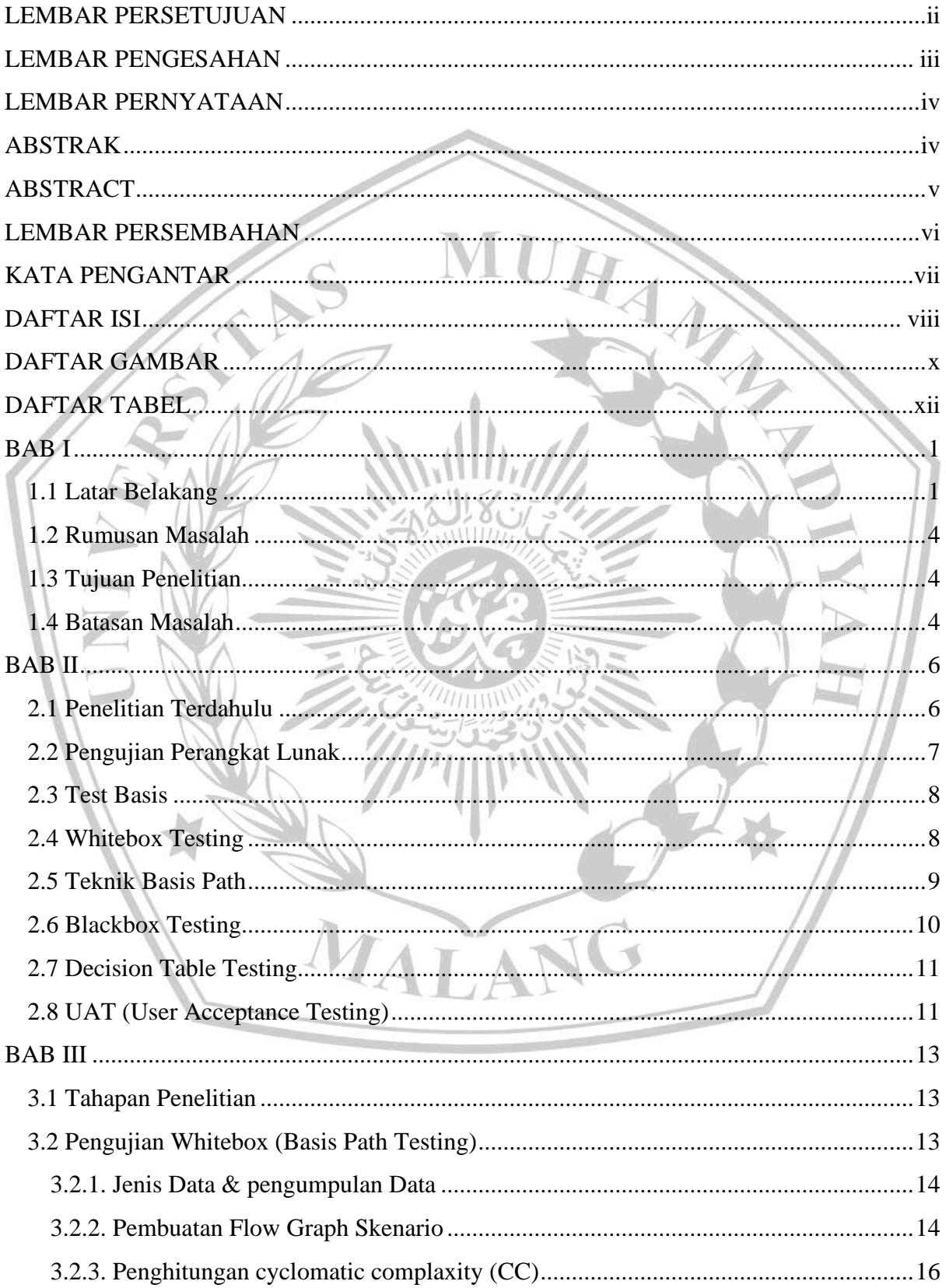

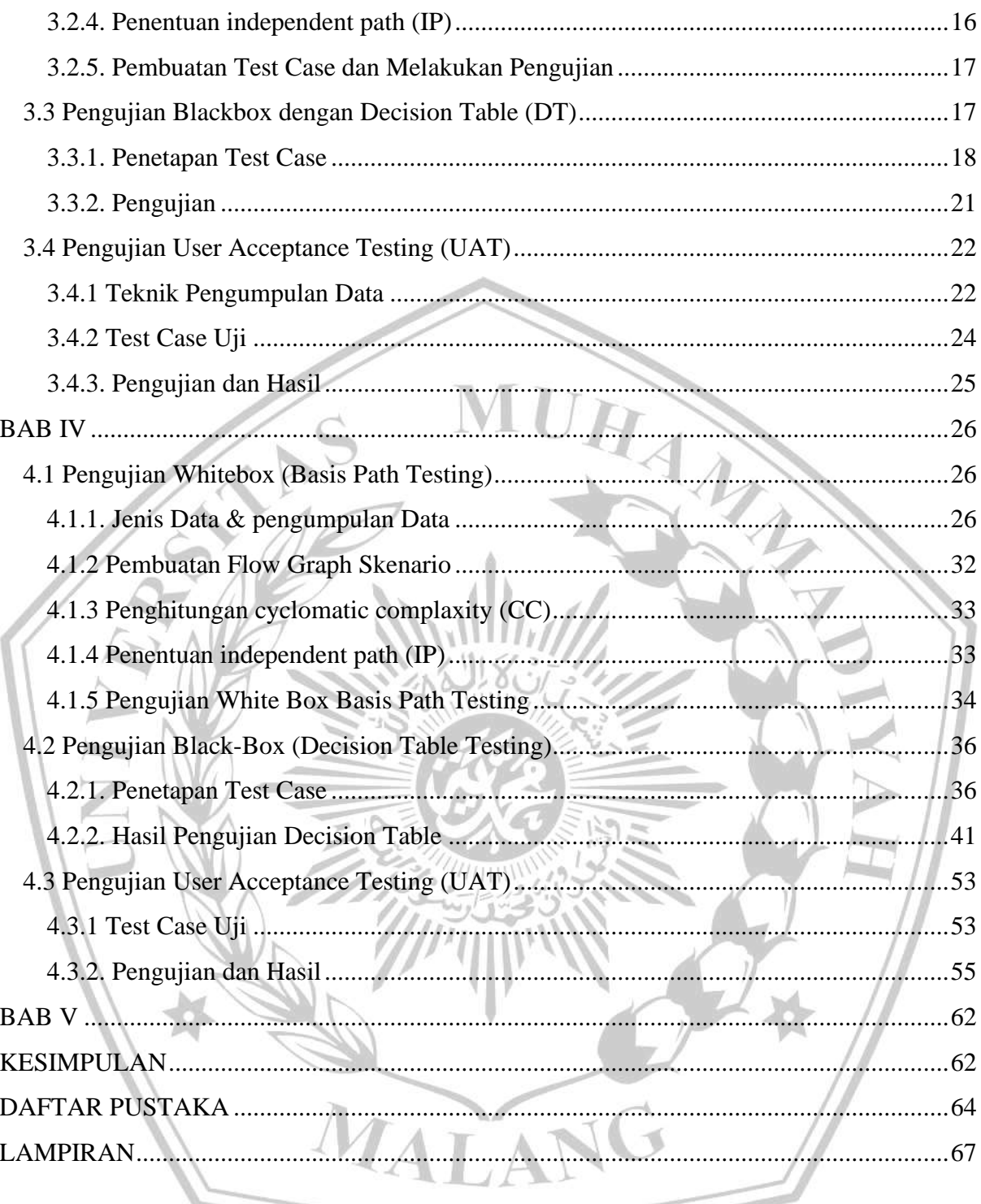

 $-$ 

### **DAFTAR GAMBAR**

<span id="page-10-0"></span>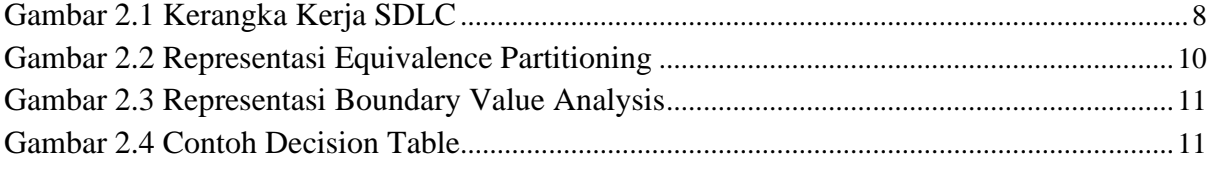

 $\overline{\phantom{a}}$ 

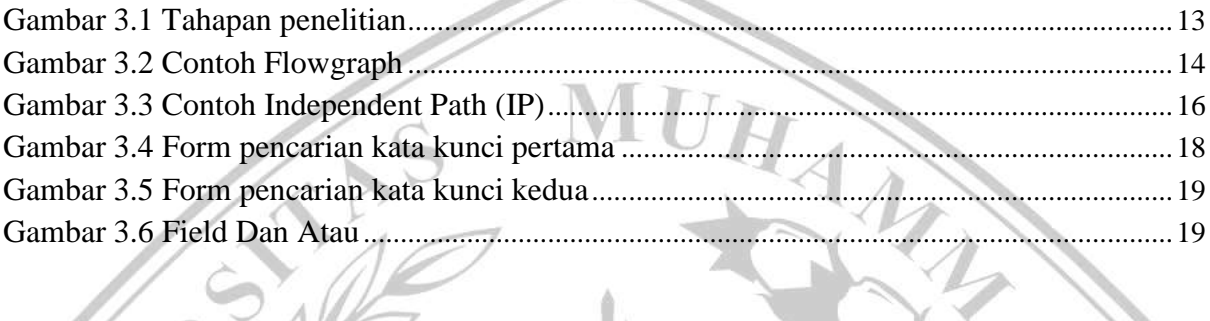

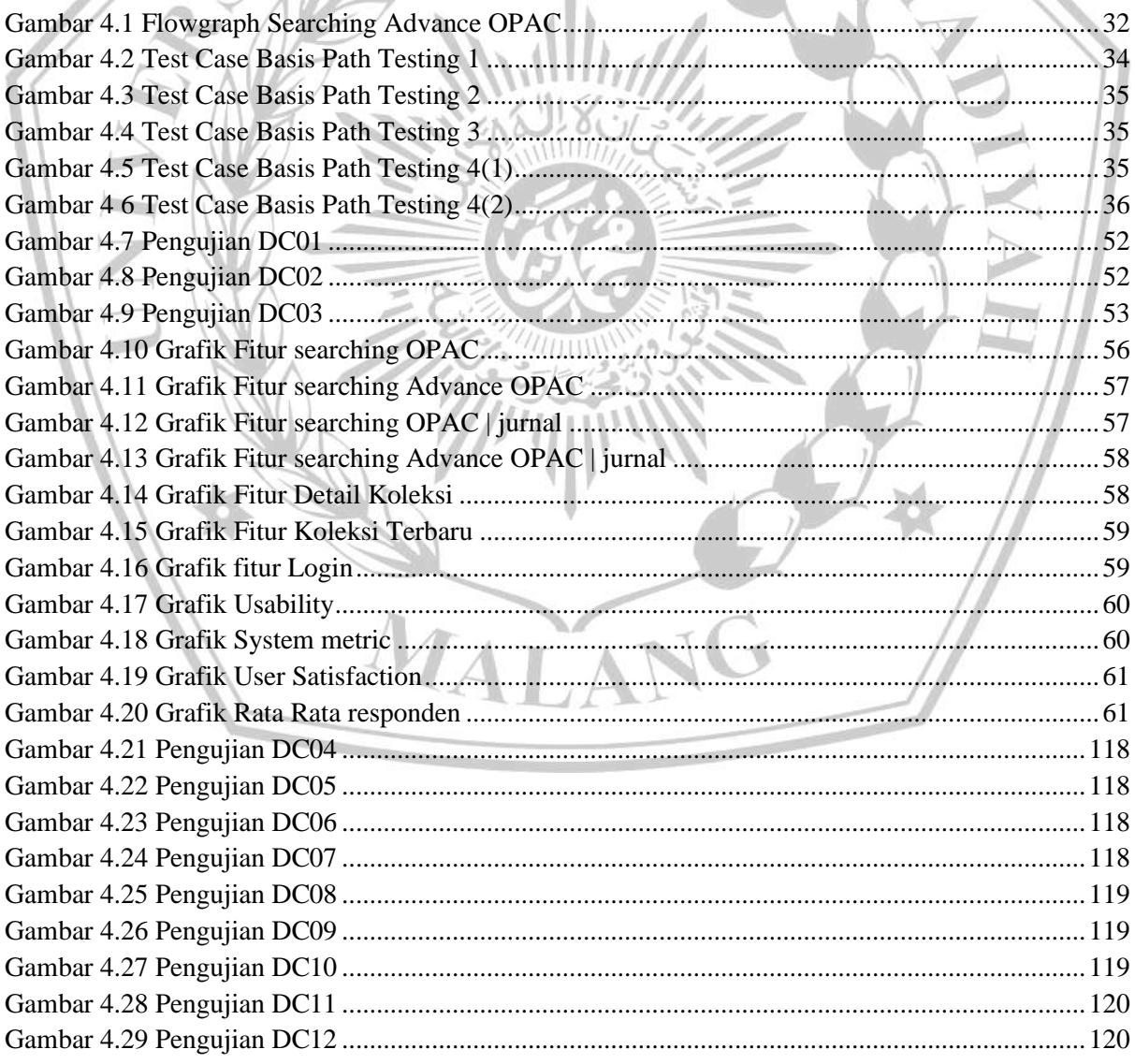

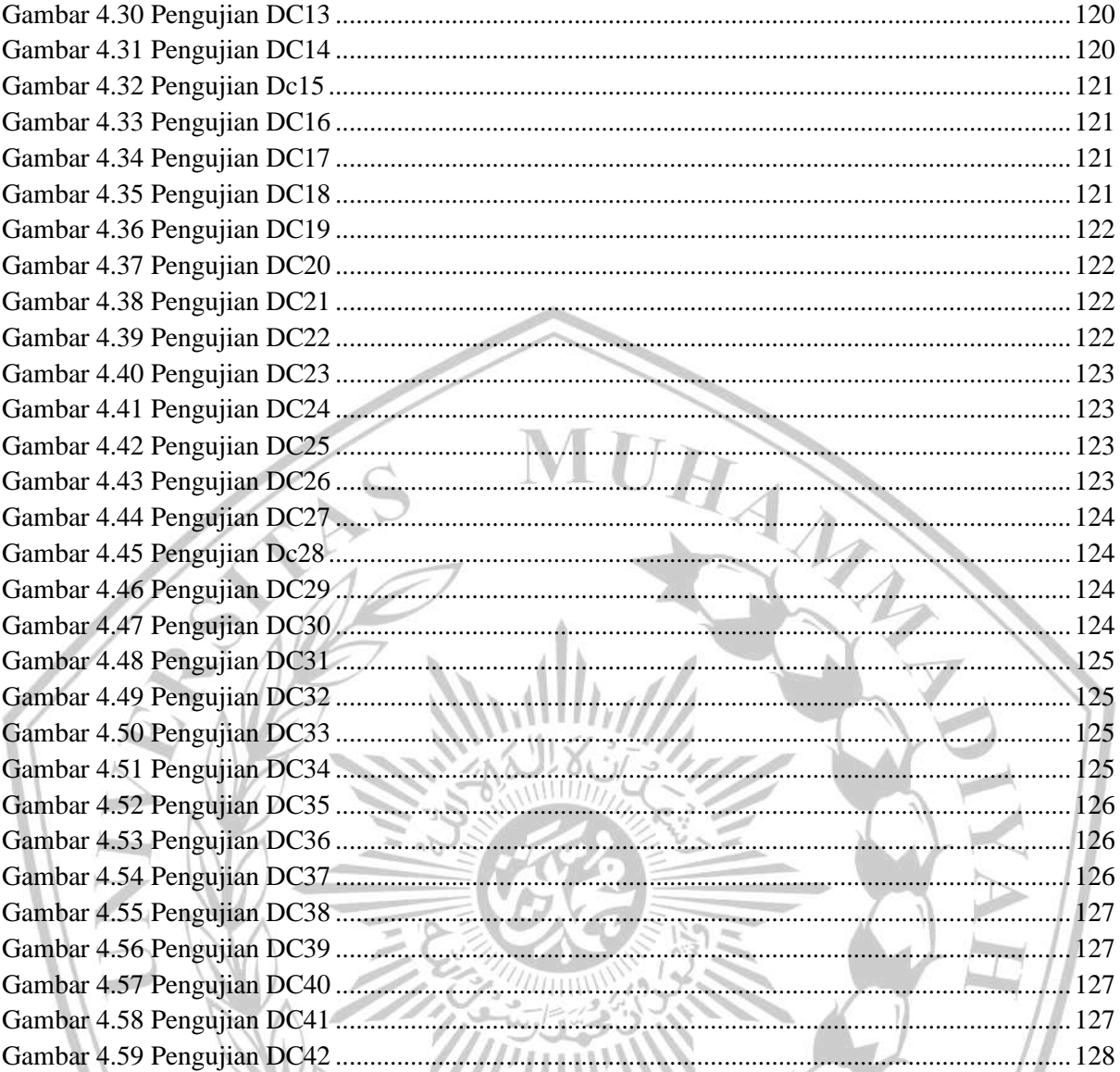

MALANG

### **DAFTAR TABEL**

<span id="page-12-0"></span>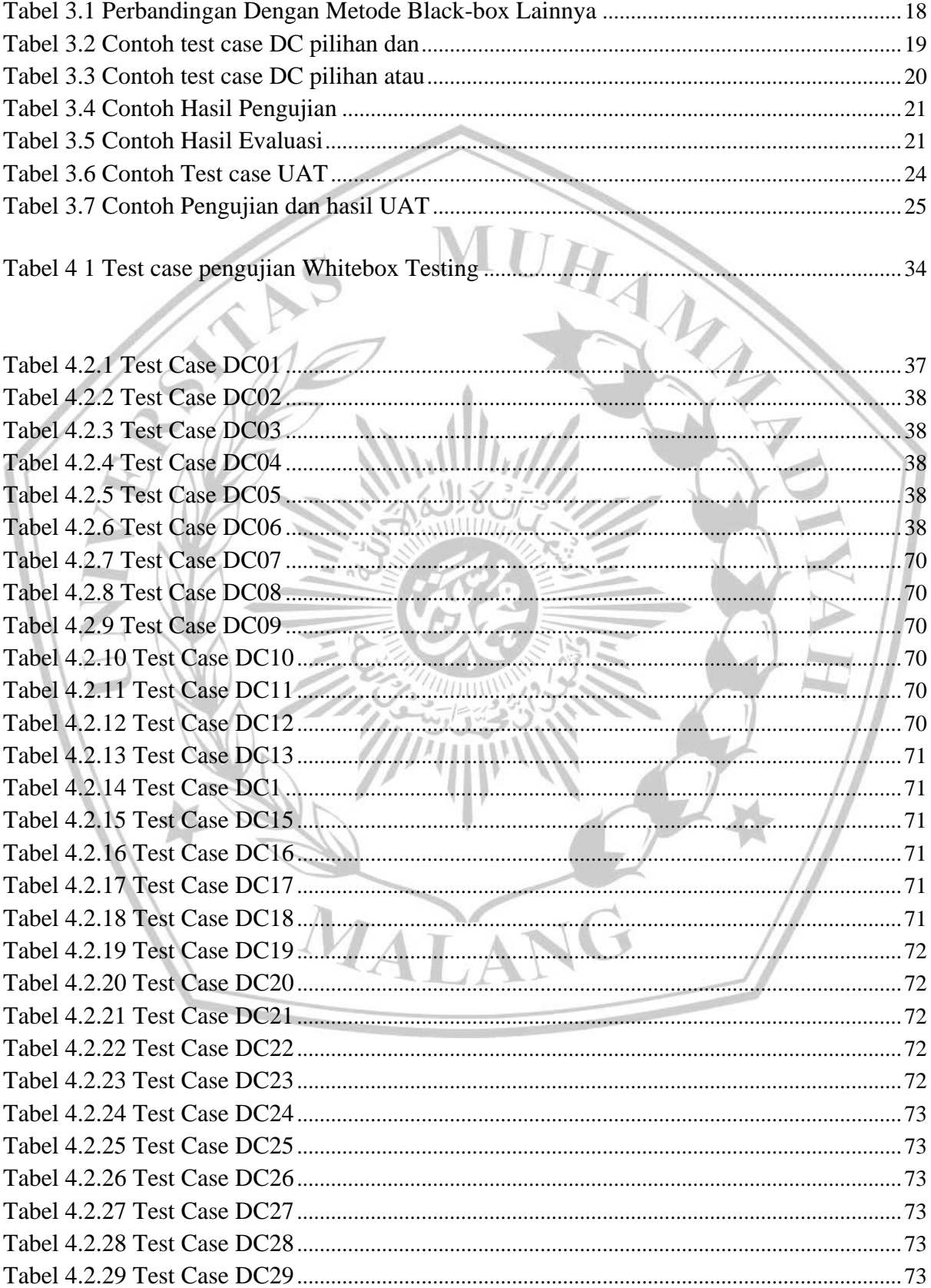

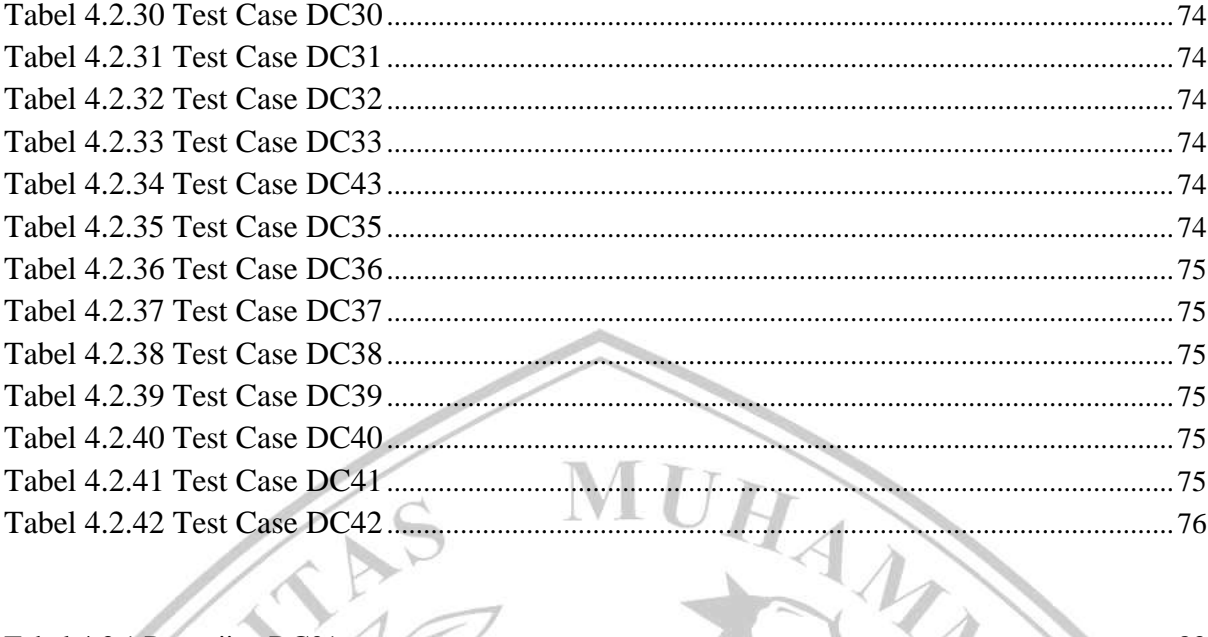

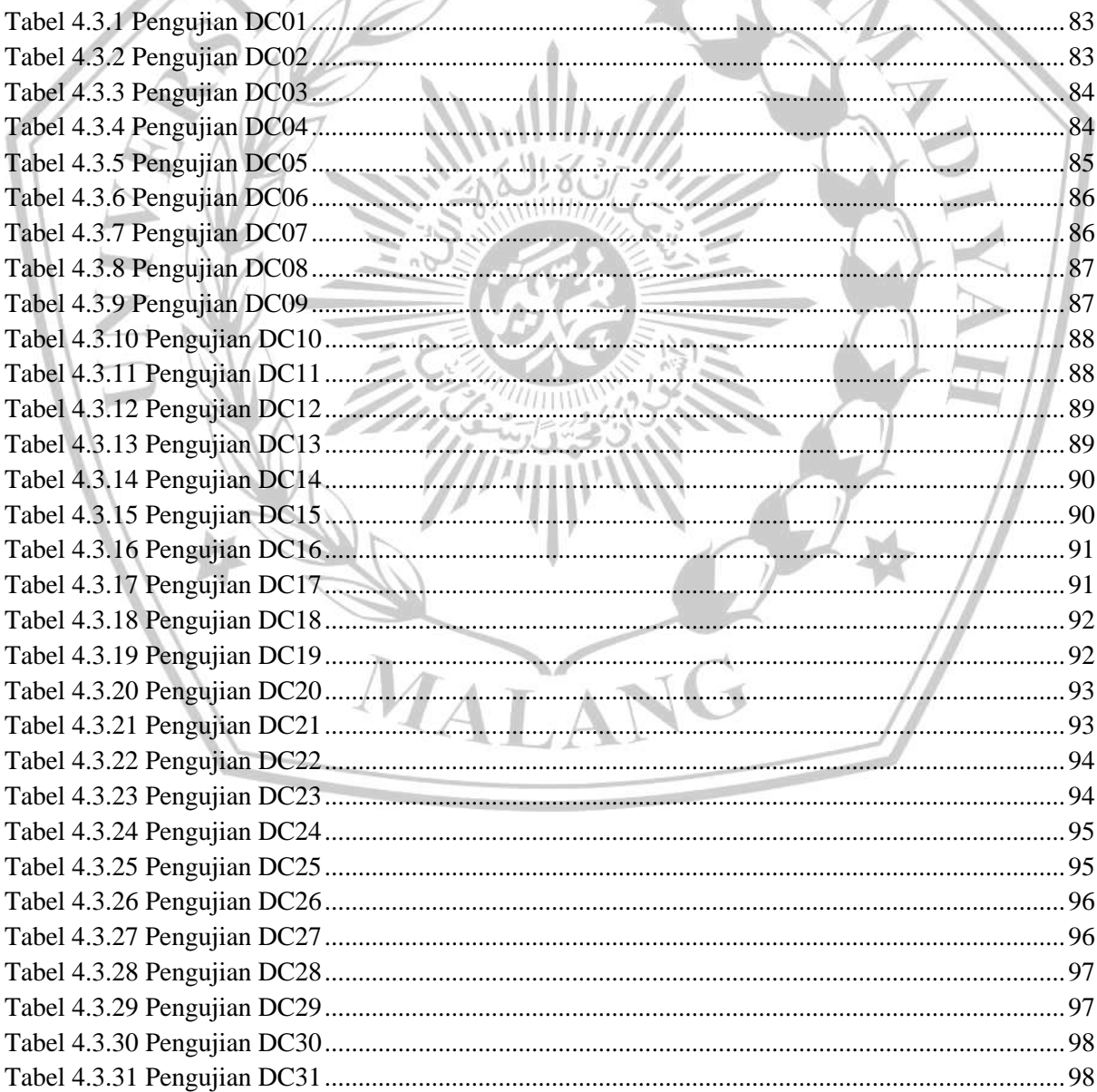

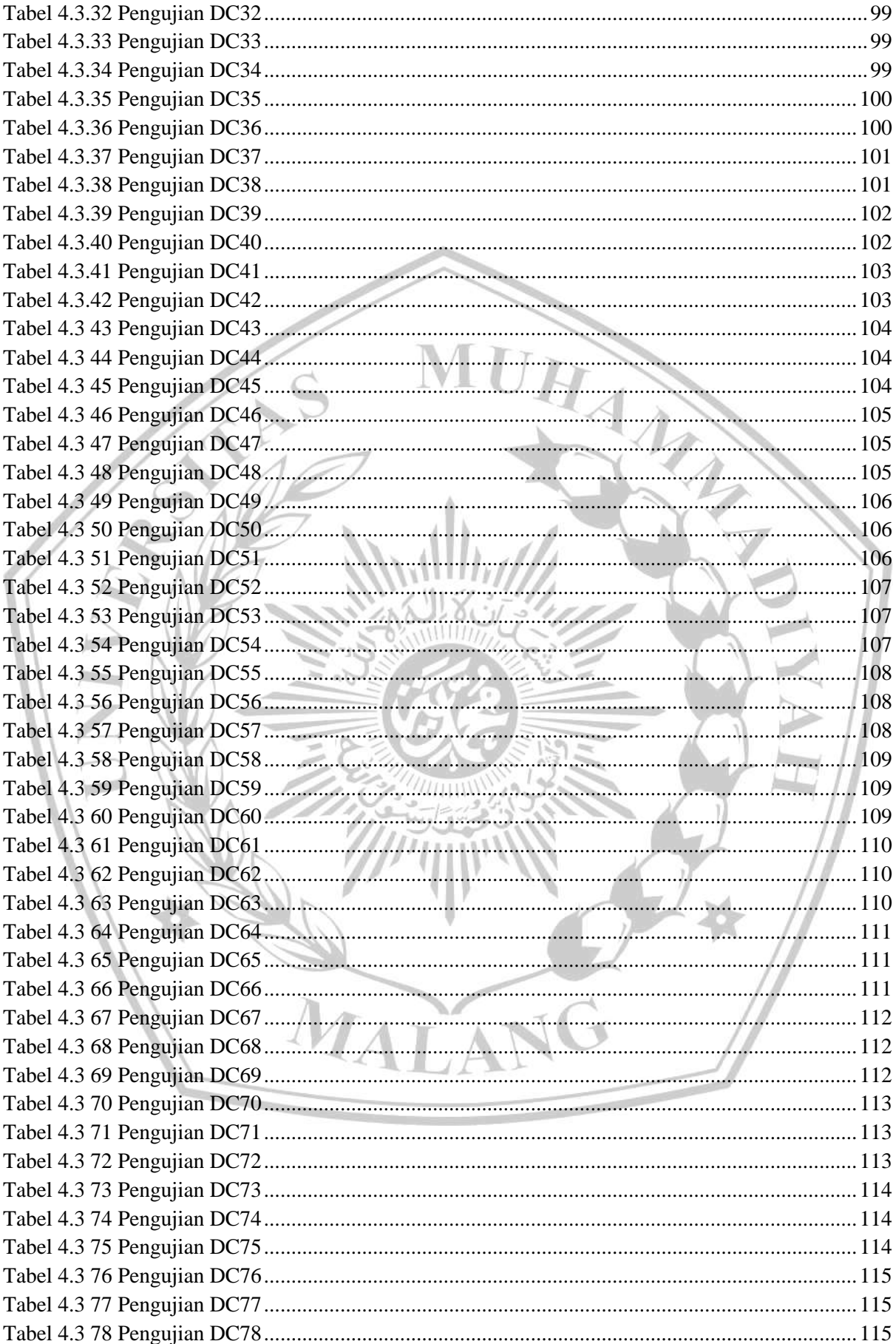

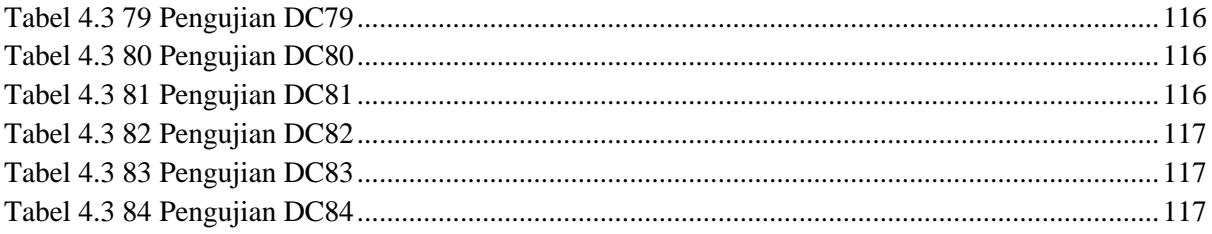

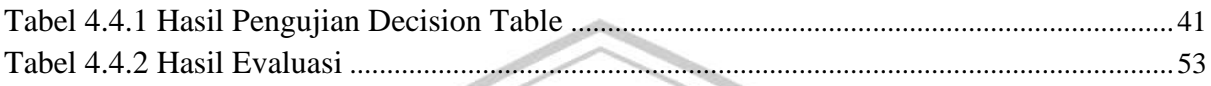

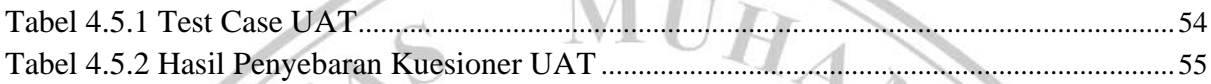

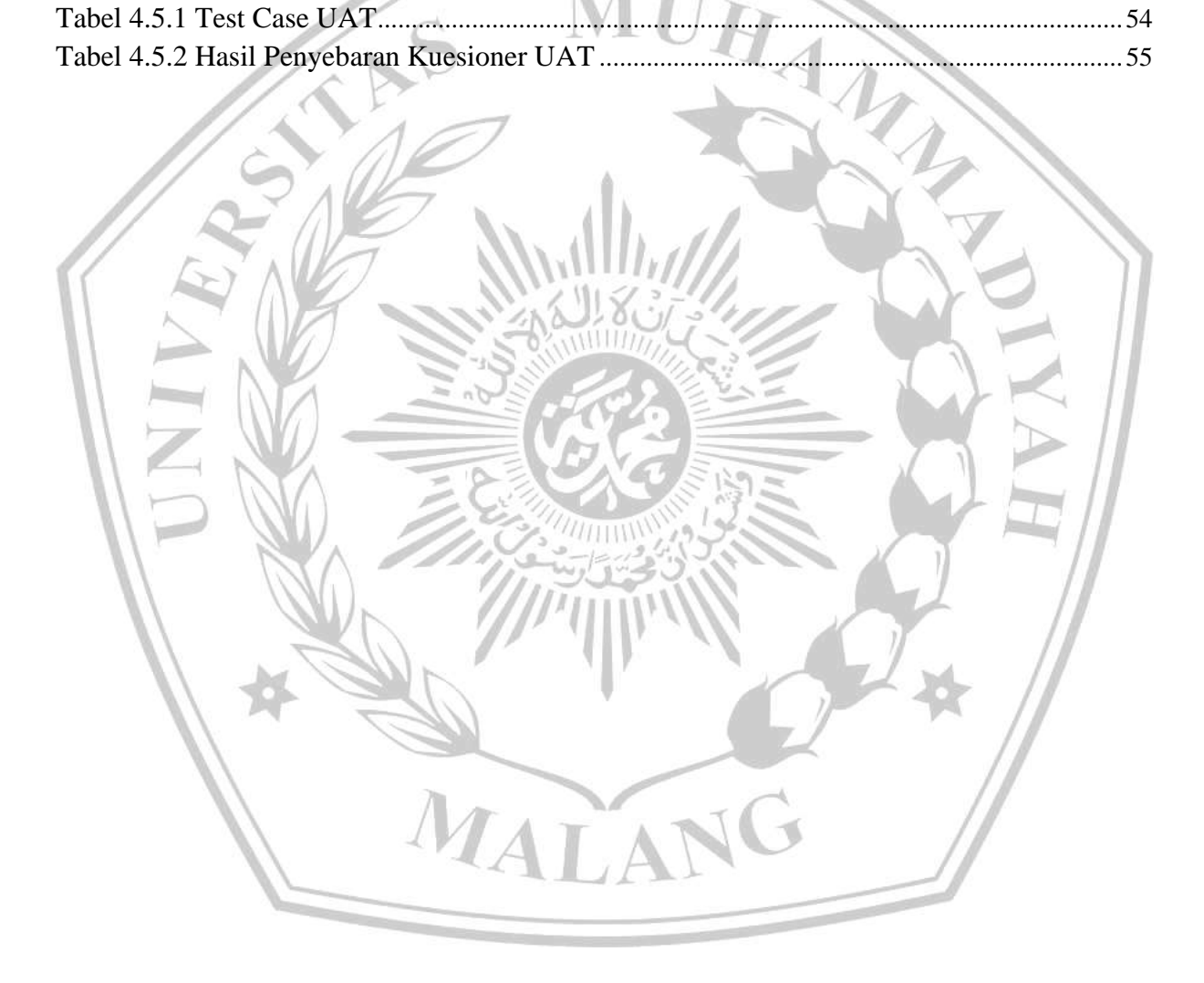

## **DAFTAR LAMPIRAN**

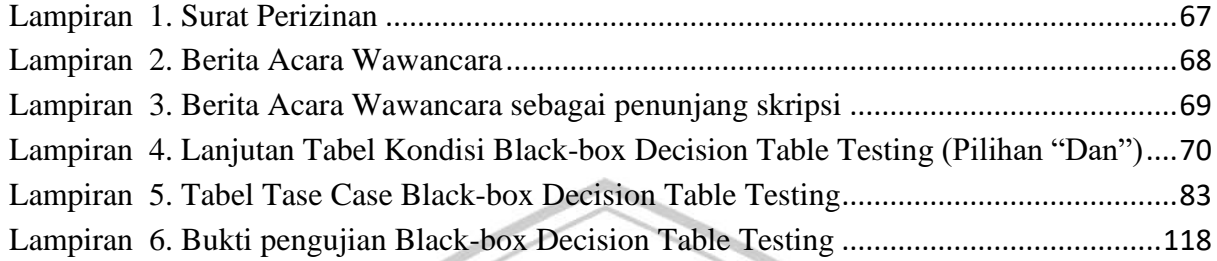

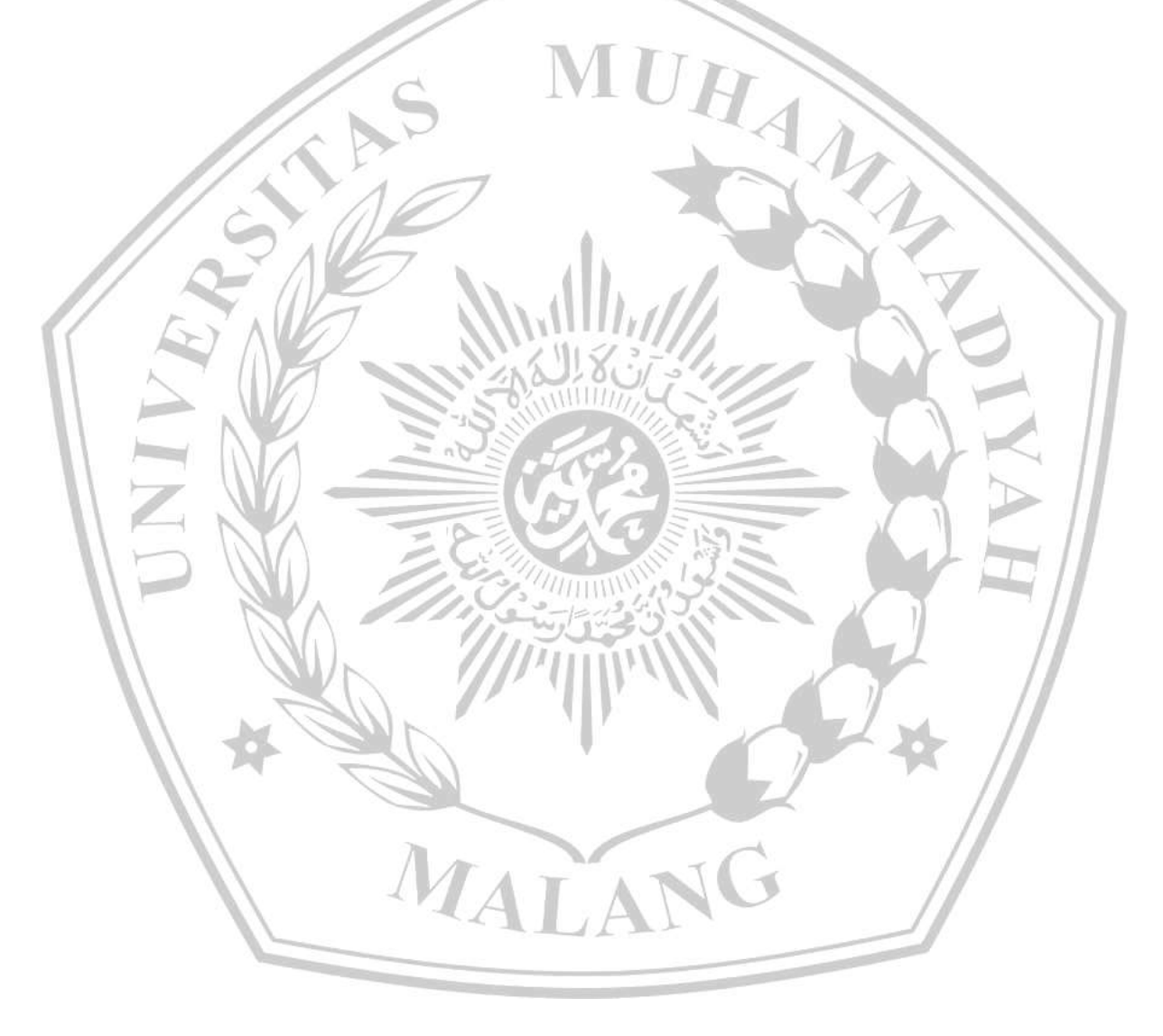

### **DAFTAR PUSTAKA**

- <span id="page-17-0"></span>[1] UMM Library, "Profile." Accessed: Mar. 14, 2024. [Online]. Available: https://lib.umm.ac.id/en/profile/about-us
- [2] Laser.umm, "Tentang LASer (Library Automation Services)." Accessed: Mar. 14, 2024. [Online]. Available: https://laser.umm.ac.id/about-laser/
- [3] T. U. Molin, "The Importance of Maintenance testing." Accessed: Mar. 19, 2024. [Online]. Available: https://www.theiceway.com/blog/the-importance-of-maintenancetesting
- [4] Hugo Bandeira Tavares, "ISTQB Foundation Level Syllabus, Chapter 2 of 6: Testing Throughout the Software Development Lifecycle." Accessed: Mar. 19, 2024.[Online]. Available: https://medium.com/@HugoSaxTavares/istqb-foundation-level-syllabuspart-2-of-6-e85155a27ccf
- [5] D. Wahyu Utomo, D. Kurniawan, and Y. Parti Astuti, "TEKNIK PENGUJIAN PERANGKAT LUNAK DALAM EVALUASI SISTEM LAYANAN MANDIRI PEMANTAUAN HAJI PADA KEMENTERIAN AGAMA PROVINSI JAWA TENGAH," *Jurnal SIMETRIS*, vol. 9, no. 2, 2018.
- [6] D. Kania Widyawati *et al.*, "TEKNIK PENGUJIAN BOUNDARY VALUE ANALYSIS PADA APLIKASI LEARNING MANAGEMENT SYSTEM POLINELA," *Technology Acceptance Model*, vol. 9, no. 2, 2018.
- [7] M. Nurudin, W. Jayanti, R. D. Saputro, M. P. Saputra, and D. Yulianti, "Pengujian Black Box pada Aplikasi Penjualan Berbasis Web Menggunakan Teknik Boundary Value Analysis," vol. 4, no. 4, pp. 2622–4615, 2019.
- [8] T. Snadhika Jaya, P. Studi Manajemen Informatika, J. Ekonomi dan Bisnis, and P. Negeri Lampung JlnSoekarno, "Pengujian Aplikasi dengan Metode Blackbox Testing Boundary Value Analysis (Studi Kasus: Kantor Digital Politeknik Negeri Lampung)," *Jurnal Informatika: Jurnal Pengembangan IT (JPIT)*, vol. 03, no. 02, 2018.
- [9] M. Ansfridus, "IMPLEMENTASI BLACK BOX TESTING PADA SISTEM TECHNO EXPERTISE ACADEMY (TEA) (STUDI KASUS: ASTRA CREDIT COMPANIES)," 2022. Accessed: Mar. 14,2024.
- [10] E. L. Hady, K. Haryono, and N. W. Rahayu, "User Acceptance Testing (UAT) pada Purwarupa Sistem Tabungan Santri (Studi Kasus: Pondok Pesantren Al-Mawaddah) User Acceptance Testing (UAT) of the Prototype of Students' Savings Information System (Case Study: Al-Mawaddah Islamic Boarding School)."
- [11] M. Bin, J. Al Hamid, I. Nuryasin, and Z. Sari, "Penerapan Progressive Web Application Pada website Online Public Access Catalog (OPAC) UMM," *REPOSITOR*, vol. 4, no. 2, pp. 125–136, 2022.
- [12] J. B. Sie, I. A. Musdar, and S. Bahri, "Pengujian White Box Testing Terhadap WebsiteRoom Menggunakan Teknik Basis Path," KHARISMA Tech, vol. 17, no. 2, pp. 45–57, Sep. 2022. doi:10.55645/kharismatech.v17i2.235
- [13] G. Indah Marthasari *et al.*, "Pengujian Website Infotech Menggunakan Teknik Black-Box Decision Table," *Maret*, vol. 7, no. 1, pp. 115–119, doi: 10.32493/informatika.v7i1.17315.
- [14] E. Suprapto, "User Acceptance Testing (UAT) Refreshment PBX Outlet Site BNI Kanwil Padang," *Jurnal Civronlit Unbari*, vol. 6, no. 2, p. 54, Oct. 2021, doi: 10.33087/civronlit.v6i2.85.
- [15] I. A. Aziz, B. Setiawan, R. Khanh, G. Nurdiyansyah, and Y. Yulianti, "Pengujian Black Box pada Aplikasi Sistem Kasir Berbasis Website Menggunakan Teknik Equivalence Partitions," *Jurnal Teknologi Sistem Informasi dan Aplikasi*, vol. 3, no. 2, p. 82, Apr. 2020, doi: 10.32493/jtsi.v3i2.4693.
- [16] D. Graham, E. Van Veenendaal, I. Evans, and R. Black, "FOUNDATIONS OF SOFTWARE TESTING ISTQB CERTIFICATION."
- [17] D. H. Bonita, "Pengujian Black Box pada Perangkat Lunak Sistem Penilaian Mahasiswa Menggunakan Teknik Boundary Value Analysis," 2022.
- [18] M. Farhan Londjo, "IMPLEMENTASI WHITE BOX TESTING DENGAN TEKNIK BASIS PATH PADA PENGUJIAN FORM LOGIN," vol. 7, no. 2, p. 2021.
- [19] M. E. Khan and F. Khan, "A Comparative Study of White Box, Black Box and Grey Box Testing Techniques," 2012. [Online]. Available: www.ijacsa.thesai.org
- [20] Handy, & Susilo, J. (2014). Aplikasi Pengujian White-Box Ibii Online Judge. Jurnal Informatika Dan Bisnis, 3, 56–68.
- [21] Y. Dwi Wijaya and M. Wardah Astuti, "PENGUJIAN BLACKBOX SISTEM INFORMASI PENILAIAN KINERJA KARYAWAN PT INKA (PERSERO) BERBASIS EQUIVALENCE PARTITIONS BLACKBOX TESTING OF PT INKA (PERSERO) EMPLOYEE PERFORMANCE ASSESSMENT INFORMATION SYSTEM BASED ON EQUIVALENCE PARTITIONS," *Jurnal Digital Teknologi Informasi*, vol. 4, p. 2021.
- [22] A. Kurniawan, A. Maulana, V. R. Sukma, W. Keumala, and A. Saifudin, "Jurnal Teknologi Sistem Informasi dan Aplikasi Pengujian Black Box pada Aplikasi Penjualan Berbasis Web Menggunakan Metode Equivalents Partitions (Studi Kasus: PT Arap Store)," vol. 3, no. 1, pp. 2654–4229, 2020.
- [23] M. Nur Ichsanudin, M. Yusuf, S. Jurusan Rekayasa Sistem Komputer, J. Teknik Industri, I. AKPRIND Yogyakarta, and R. Artikel, "PENGUJIAN FUNGSIONAL PERANGKAT LUNAK SISTEM INFORMASI PERPUSTAKAAN DENGAN METODE BLACK BOX TESTING BAGI PEMULA INFO ARTIKEL ABSTRAK," vol. 1, no. 2, pp. 1–8, 2022, doi: 10.55123.
- [24] M. G. Resmi, "Decision Table Dalam Pengalokasian Dana Bantuan Terhadap Masyarakat Kurang Mampu," 2018.
- [25] V. F. Ashari and T. Hidayati, "Sistem Pendukung Keputusan Pemberian Dana Bantuan pada Masyarakat Kurang Mampu di Desa Serua Dengan Menggunakan Metode Decision Table Berbasis Web," 2022.
- [26] "IMPLEMENTASI DAN USER ACCEPTANCE TEST (UAT) TERHADAP APLIKASI E-LEARNING PADA MADRASAH ALIYAH NEGERI (MAN) 3 KOTA BANDA ACEH". 2020.
- [27] Y. Irawan, "Pengujian Sistem Informasi Pengelolaan Pelatihan Kerja UPT BLK Kabupaten Kudus dengan Metode Whitebox Testing," CDROM.
- [28] R. Asri, R. Fitriani, and I. Hermadi, "Instrumentasi Kode Program Secara Otomatis untuk Path Testing Automatic Source Code Instrumentation for Path Testing", 2022.
- [29] B. A. Priyaungga, D. B. Aji, M. Syahroni, N. T. S. Aji, and A. Saifudin, "Pengujian Black Box pada Aplikasi Perpustakaan Menggunakan Teknik Equivalence Partitions," *Jurnal Teknologi Sistem Informasi dan Aplikasi*, vol. 3, no. 3, p. 150, Aug. 2020, doi: 10.32493/jtsi.v3i3.5343.
- [30] R. B. Trengginaz, A. Yusup, D. S. Sunyoto, M. R. Jihad, and Y. Yulianti, "Pengujian Aplikasi Pemesanan Tiket Kereta berbasis Website Menggunakan Metode Black Box dengan Teknik Equivalence Partitioning," *Jurnal Teknologi Sistem Informasi dan Aplikasi*, vol. 3, no. 3, p. 144, Aug. 2020, doi: 10.32493/jtsi.v3i3.5349.
- [31] D. Hasyim, A. Imran, and H. A. Imran, "PERAN SAMPLING PERAN SAMPLING DAN DISTRIBUSI DATA DALAM PENELITIAN KOMUNIKASI PENDEKATAN KUANTITATIF (THE ROLE OF SAMPLING AND DATA DISTRIBUTION IN COMMUNICATION RESEARCH QUANTITATIVE APPROACH)."
- [32] Laser UMM, "Advanced OPAC." Accessed: Mar. 14, 2024. [Online]. Available: https://laser.umm.ac.id/search/

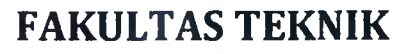

**1NF0RMATIKA**

informatika.umm.ac.id <sup>|</sup> [informatika@umm.ac.](mailto:informatika@umm.ac.id)id

#### **FORM CEK PLAGIARISME LAPORAN TUGAS AKHIR**

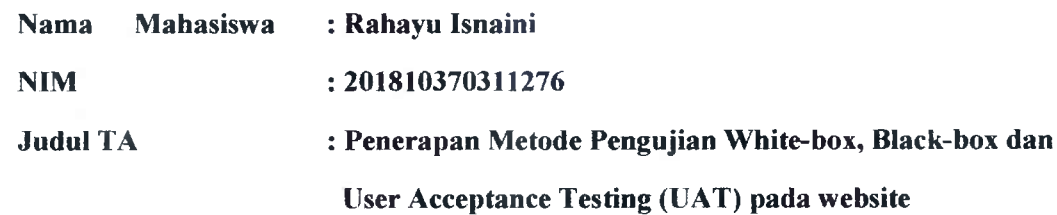

**laser.umm.ac.id**

#### **Hasil Cek Plagiarisme dengan Turnitin**

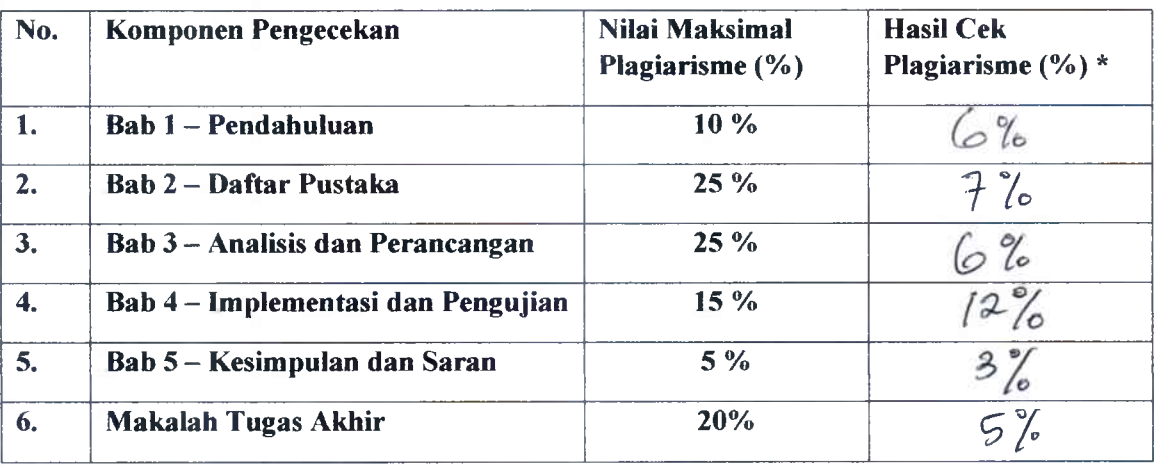

*\*) Hasil cek plagiarism diisi oleh pemeriksa (staf TU)*

**\*) Maksimal 5 kali (4 Kali sebelum ujian, <sup>1</sup> kali sesudah ujian)**

**Mengetahui,**

**Pemeriksa (StaffTU)**

 $\alpha$ . . . . . . . . . . . . )

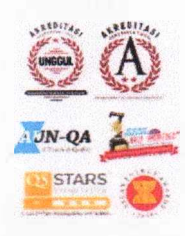

Kampus <sup>I</sup> JI. Bandung <sup>1</sup> Malang. Jawa Timur P +62 341 551 253 (Hunting) F +62 341 460 435 Kampus II<br>JI. Bendungan Sutami No.188 Malang, Jawa Timur<br>P[ +62 341 582 060<br>F[ +62 341 582 060

#### Kampus HI

JI. Raya Tiogomas No.246 Malang. Jawa Timur<br>P: +62 341 464 318 (Hunting)<br>F: +62 341 460 435<br>E: [webmaster@umm.ac](mailto:webmaster@umm.ac).id

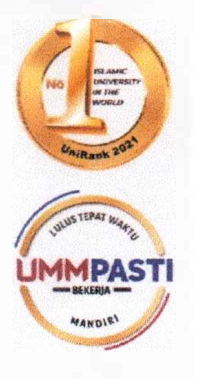

LIMM

UNIVERSITAS MUHAMMADIYAH MALANG